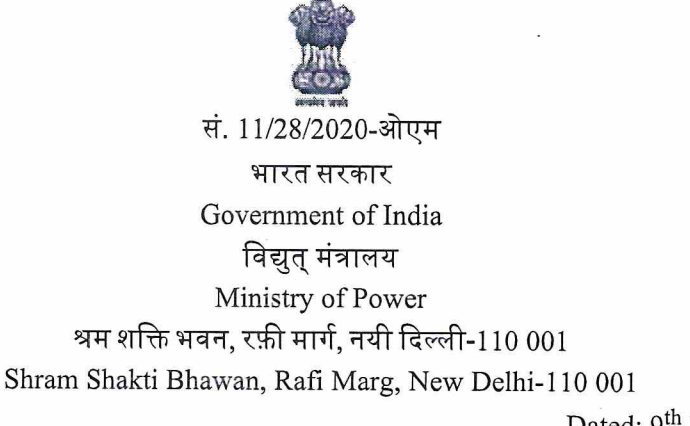

Dated: 9<sup>th</sup> February, 2021

To

All Chief Secretaries, State Governments/U.T.s The Chairman, State Electricity Boards / State Power Utilities The Chairman, Central Electricity Authority, New Delhi The CMDs of all PSUs under the administrative control of Ministry of Power

# Subject:- Filling up the post of Chairman and Managing Director, POSOCO, a schedule 'A' CPSE.-reg.

\*\*\*\*\*\*\*

Sir/Madam,

I am directed to inform that the post of Chairman and Managing Director, Power System Operation Corporation Limited (POSOCO) a schedule 'A' CPSE in the scale of pay of Rs. 2,00,000-3,70,000/- has been advertised by the Public Entreprises selection board (PESB) vide their letter No.6/24/2020-PESB 5<sup>th</sup> February, 2021. The detailed advertisement alongwith job description for the post of CMD in POSOCO is available on the PESB's website:- "www.pesb.gov.in" in downloadable format.

2. You are therefore, requested to sponsor suitable candidates for this post alongwith their up-to-date bio-data and CR Dossiers in the PESB format alongwith vigilance clearance as per the time schedule and the channel of submission, as prescribed in the PESB's Circular.

Encl: as above

Yours faithfully.

(Rita Singh) Under Secretary (OM) Telefax: 23719229 Email:rita.singh71@nic.in

### Copy to:

- 1. The Secretary, PESB, New Delhi.
- 2. All Joint Secretaries of the Ministry of Power, Shram Shakti Bhawan, New Delhi
- 3. All Director/DS, Ministry of Power, Shram Shakti Bhawan, New Delhi
- $\overline{4}$ . The Under Secretary (Adm.), Ministry of Power, Shram Shakti Bhawan, New Delhi
- 5. Director (Tech.), NIC Cell, MoP with the request to upload on the website of Ministry

Advt.No. - 14/2021

#### No.: 6/24/2020-PESB

# भारत सरकार Government of India कार्मिक एवं प्रशिक्षण विभाग **Department of Personnel & Training** (लोक उद्यम चयन बोर्ड) (Public Enterprises Selection Board) \*\*\*

ब्लॉक संख्या 14, सी.जी.ओ. कॉम्प्लेक्स, लोदी रोड Block No.14, C.G.O. Complex, Lodhi Road नई दिल्ली / New Delhi-110003 Dated: 05/02/2021

सी. पी. एस. ई. का नाम NAME OF THE CPSE पद का नाम **NAME OF THE POST** 

 $\mathcal{L}$ 

रिक्ति की तारीख DATE OF VACANCY सी. पी. एस. ई. की अन्सूची

SCHEDULE OF THE CPSE

पद का वैतनमान **SCALE OF THE POST** 

Power System Operation Corporation Limited (POSOCO)

Chairman and Managing Director

01/02/2022

Schedule A

Rs. 200000-370000 (IDA)

# **I. COMPANY PROFILE**

Power System Operation Corporation Limited(POSOCO) has been established as a wholly owned Government of India Company with the following mission:

"Ensure Integrated Operation of Regional and National Power Systems to facilitate transfer of electric power within and across the regions and trans-national exchange of power with Reliability, Security and Economy."

POSOCO has been entrusted with the responsibility of operating the National Load Despatch Centre (NLDC) and the five Regional Load Despatch Centre (RLDCs) w.e.f. 1st October, 2010. POSOCO has since been discharging the statutory function of power system operation under the Electricity Act 2003. POSOCO is discharging functions as per the Regulations/Standards laid down by Central Electricity Regulatory Commission (CERC) under the Act.

The company employed 593 regular employees (Executive 483 & Non-Executives 110) as on 31.03.2020.

Its Registered and Corporate office is at B-9, Qutab Institutional Area, New Delhi.

The authorized and paid up capital of the Company are Rs. 200 crores and Rs. 30.64 crores respectively as on 31.03.2020.

The shareholding of the Government of India in the company is 100% as on 31.03.2020.

# **II. JOB DESCRIPTION AND RESPONSIBILITIES**

The Chairman and Managing Director is the Chief Executive of the Corporation and accountable to its Board of Directors and Government/ Share holders. He/She is responsible for the efficient functioning of the Corporation, and for achieving its corporate objectives and performance parameters.

### **III. ELIGIBILITY**

1. AGE : On the date of occurrence of vacancy (DOV)

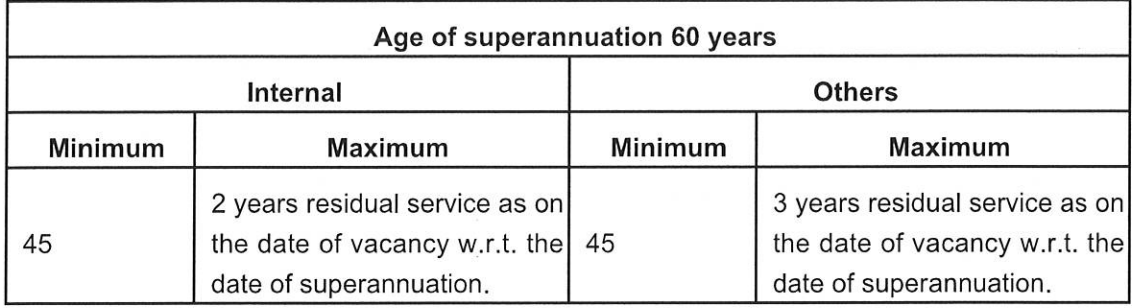

### 2. EMPLOYMENT STATUS:

The applicant must, on the date of application, as well as on the date of interview, be employed in a regular capacity – and not in a contractual/ad-hoc capacity – in one of the followings :-

(a) Central Public Sector Enterprise (CPSE) (including a full-time functional Director in the Board of a CPSE);

(b) Central Government including the Armed Forces of the Union and All India Services;

(c) State Public Sector Enterprise (SPSE) where the annual turnover is \*Rs 1500 crore or more:

(d) Private Sector in company where the annual turnover is \*Rs 1500 crore or more. Preference would be given to candidates from listed companies.

(\* The average audited annual turnover of three financial years preceding the calendar year in which the post is advertised shall be considered for applying the approved limits)

# 3. QUALIFICATION:

The applicant should be an engineering graduate from a recognised University/Institute with good academic record. Persons with MBA qualifications will have added advantage.

### 4. EXPERIENCE:

The applicant should possess adequate experience at a senior level of management in an organisation of repute with at least two years of cumulative experience, during the last ten years in Power System Operation or Power Market Operation.

# 5. PAY SCALE:

# (a)Central Public Sector Enterprises-**Eligible Scale of Pay**

- (i) Rs. 8250-9250 (IDA) Pre 01/01/1992
- (ii) Rs. 11500-13500 (IDA) Post 01/01/1992
- (iii) Rs. 23750-28550 (IDA) Post 01/01/1997

 $\bigwedge^{\prime}\mathcal{N}$ 

- (iv) Rs. 62000-80000 (IDA) Post 01/01/2007
- (v) Rs. 150000-300000 (IDA) Post 01/01/2017
- (vi) Rs. 22400-24500 (CDA) Pre-revised
- (vii) Rs. 67000-79000 (CDA) Post 01/01/2006
- (viii) Rs. 182200-224100 (Level 15) CDA

The minimum length of service required in the eligible scale will be one year for internal candidates, and two years for others as on the date of vacancy.

 $(b)$ 

(i) Applicants from Central Government / All India Services should be holding a post of the level of Additional Secretary in Government of India or carrying equivalent scale of pay on the date of application.

(ii) Applicants from the Armed forces of the Union should be holding a post of the level of Lt. General in the Army or equivalent rank in Navy/Air Force on the date of application.

 $(c)$ 

Applicants from State Public Sector Enterprises/ Private Sector should be working at Board level position on the date of application.

# 6. CONDITION OF IMMEDIATE ABSORPTION FOR CENTRAL GOVERNMENT OFFICERS

Central Government Officers, including those of the Armed Forces of the Union and the All India Services, will be eligible for consideration only on immediate absorption basis.

# IV. DURATION OF APPOINTMENT

The appointment shall be for a period of five years from the date of joining or upto the date of superannuation or until further orders, whichever is earlier.

# **V. SUBMISSION OF APPLICATIONS**

# Applicants should submit their applications on-line only as per the format.

1. The applicants should submit their applications through proper channel as follows:

(a) Government Officers, including those of the Armed Forces of the Union and All India Services: through Cadre Controlling authority.

(b) CMDs/MDs/Functional Directors in CPSE: through the concerned Administrative Ministry.

(c) Below Board level in CPSE: through the concerned CPSE.

(d) CMDs/MDs/Functional Directors in State PSE: through the concerned Administrative Secretary and Cadre Controlling Authority, if any, of the State Government.

(e) Private Sector: directly to the PESB

 $2.$ Applicants from Private Sector must submit the following documents along with the application form:

(a) Annual Reports of the Company for the last 3 years preceding the calendar year in which the post was advertised (please provide URL or attach/enclose copies);

(b) Whether the company is listed or not; if yes, the documentary proof (please provide URL or attach/enclose copies);

(c) Evidence of working at Board level;

(d) Self-attested copies of documents in support of age and qualifications;

(e) The relevant Jobs handled in the past with details.

### **VI. UNDERTAKING BY THE APPLICANT**

An applicant has to give an undertaking as a part of the application that he/she will join the post, if selected. If an applicant does not give such undertaking, the application would be rejected.

#### For candidates from Central Government/Armed Forces of the Union/ All India  $1.$ **Services**

(a) The appointment is on immediate absorption basis.

(b) If a candidate conveys his/her unwillingness to join after the interview is held, he/she would be debarred for a period of two years from the date of interview, for being considered for a Board level post in any CPSE.

(c) Further, if a candidate conveys his/her unwillingness to join after the issue of offer of appointment, he/she would be debarred for a period of two years from the date of offer of appointment for being considered for a Board level post in any CPSE.

### 2. For candidates from CPSE

(a) If a candidate conveys his/her unwillingness to join after the interview is held, he/she would be debarred for a period of two years from the date of interview, for being considered for a Board level post in any CPSE other than the one to which the candidate belongs.

(b) Further, if a candidate conveys his/her unwillingness to join after the issue of offer of appointment, he/she would be debarred for a period of two years from the date of offer of appointment for being considered for a Board level post in any CPSE other than the one to which the candidate belongs.

### 3. For candidates from SPSE/Private Sector

(a) If a candidate conveys his/her unwillingness to join after the interview is held, he/she would be debarred for a period of two years from the date of interview, for being considered for a Board level post in any CPSE.

(b) Further, if a candidate conveys his/her unwillingness to join after the issue of offer of appointment, he/she would be debarred for a period of two years from the date of offer of appointment for being considered for a Board level post in any CPSE.

In the above cases, no request for relaxation or otherwise would be entertained. 4.

### **VII. THE APPLICANTS CAN EITHER**

(a) fill up the Application Form online only against this Job Description on the website of PESB http://pesb.gov.in/ and thereafter forward it online, as specified in para V(1);

Or

(b) fill up the Application Form online only, take a printout and send it offline, as specified in para  $V(1)$ ;

Last time/date of receipt of complete application duly forwarded to PESB is by 15.00 hours on 16/04/2021. No application shall be entertained under any circumstances after the stipulated time/date. Incomplete applications and applications received after the stipulated time/date shall be REJECTED. Board reserves the right to shortlist applicants for interview.

Applications are to be addressed to

Smt Kimbuong Kipgen Secretary, Public Enterprises Selection Board, Public Enterprises Bhawan, BlockNo. 14, CGO Complex, Lodhi Road, New Delhi-110003.

ALL CORRESPONDENCE WITH THE PUBLIC ENTERPRISES SELECTION BOARD SHOULD BE ADDRESSEDTO SECRETARY, PUBLIC ENTERPRISES SELECTION BOARD ONLY.

 $10$ 

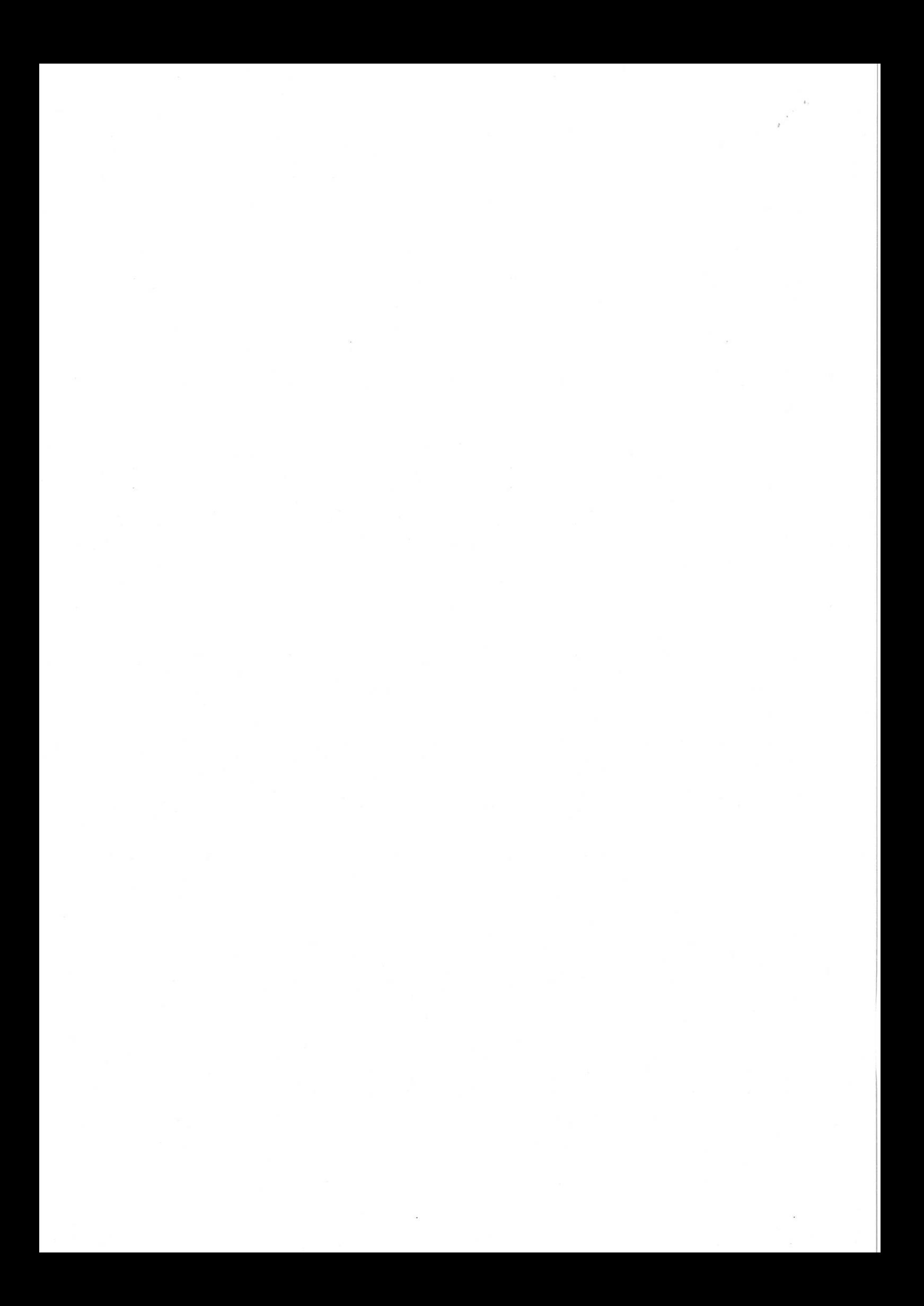